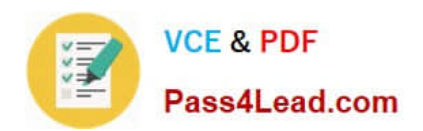

# **9A0-040Q&As**

### Adobe Premiere Pro ACE Exam

## **Pass Adobe 9A0-040 Exam with 100% Guarantee**

Free Download Real Questions & Answers **PDF** and **VCE** file from:

**https://www.pass4lead.com/9A0-040.html**

100% Passing Guarantee 100% Money Back Assurance

Following Questions and Answers are all new published by Adobe Official Exam Center

**C** Instant Download After Purchase

- **83 100% Money Back Guarantee**
- 365 Days Free Update
- 800,000+ Satisfied Customers

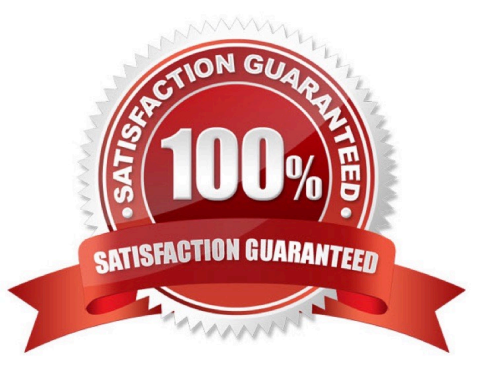

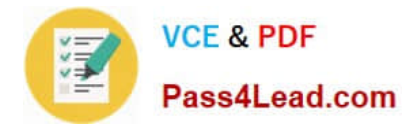

#### **QUESTION 1**

Which statement about locking a video track in the timeline is true?

- A. The locked track is not exported.
- B. The associated audio track is also locked.
- C. The locked track becomes the target track.
- D. The locked track is not shifted when performing insert edits.

Correct Answer: D

#### **QUESTION 2**

In which situation should you deinterlace video footage?

- A. You are exporting for PAL TV
- B. You are exporting for the Web
- C. You are exporting for NTSC TV
- D. You are exporting for broadcast

Correct Answer: B

#### **QUESTION 3**

You want to add a new video clip to your timeline between two existing video clips. You do NOT want to lose any existing footage. Which editing technique should you use?

- A. razor edit
- B. insert edit
- C. rolling edit
- D. overlay edit
- Correct Answer: B

#### **QUESTION 4**

You want to add an additional keyframe directly to a clip on the timeline. You select the clip and set it to Show Keyframes for the filter you want to add a keyframe to. Which tool should you use to add a new keyframe to the clip?

A. left click the clip with the Pen tool

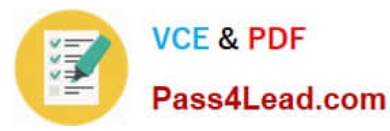

- B. left click the clip with the Selection tool
- C. Ctrl+left click the clip with the Pen tool
- D. Ctrl+left click the clip with the Selection tool

Correct Answer: C

#### **QUESTION 5**

Which options in the Export Movies dialog box will allow you to open and edit the original project from within another Adobe Premiere Pro project or from another application that supports the command.?

- A. File Type set to Targa and Embedding Options set to Project
- B. File Type set to QuickTime and Embedding Options set to None
- C. File Type set to Animated GIF and Embedding Options set to None
- D. File Type set to Microsoft AVI and Embedding Options set to Project

Correct Answer: D

[Latest 9A0-040 Dumps](https://www.pass4lead.com/9A0-040.html) [9A0-040 Practice Test](https://www.pass4lead.com/9A0-040.html) [9A0-040 Braindumps](https://www.pass4lead.com/9A0-040.html)

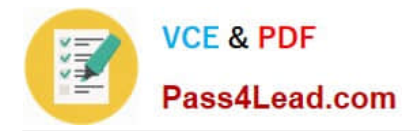

To Read the Whole Q&As, please purchase the Complete Version from Our website.

# **Try our product !**

100% Guaranteed Success 100% Money Back Guarantee 365 Days Free Update Instant Download After Purchase 24x7 Customer Support Average 99.9% Success Rate More than 800,000 Satisfied Customers Worldwide Multi-Platform capabilities - Windows, Mac, Android, iPhone, iPod, iPad, Kindle

We provide exam PDF and VCE of Cisco, Microsoft, IBM, CompTIA, Oracle and other IT Certifications. You can view Vendor list of All Certification Exams offered:

#### https://www.pass4lead.com/allproducts

### **Need Help**

Please provide as much detail as possible so we can best assist you. To update a previously submitted ticket:

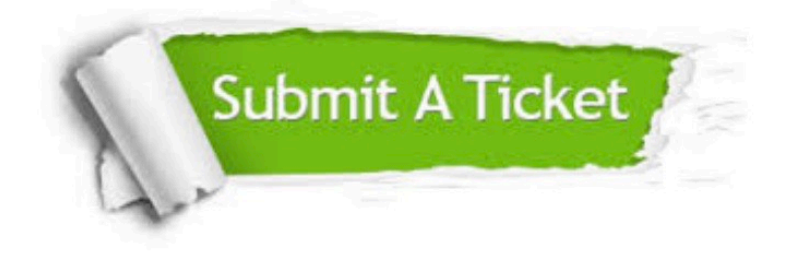

#### **One Year Free Update**

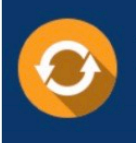

Free update is available within One Year after your purchase. After One Year, you will get 50% discounts for updating. And we are proud to .<br>poast a 24/7 efficient Customer Support system via Email

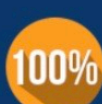

**Money Back Guarantee** To ensure that you are spending on

quality products, we provide 100% money back guarantee for 30 days from the date of purchase

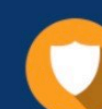

#### **Security & Privacy**

We respect customer privacy. We use McAfee's security service to provide you with utmost security for vour personal information & peace of mind.

Any charges made through this site will appear as Global Simulators Limited. All trademarks are the property of their respective owners. Copyright © pass4lead, All Rights Reserved.